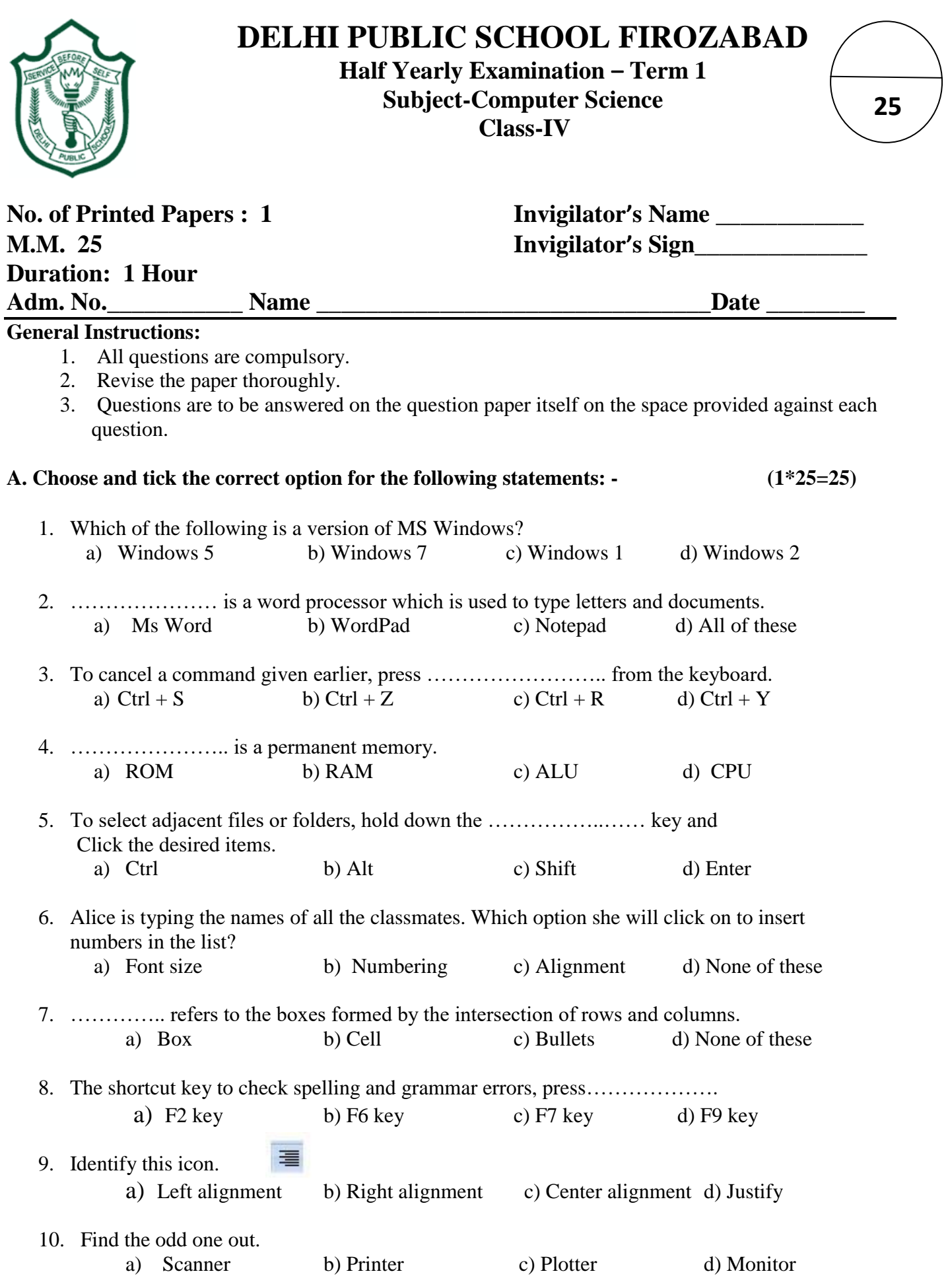

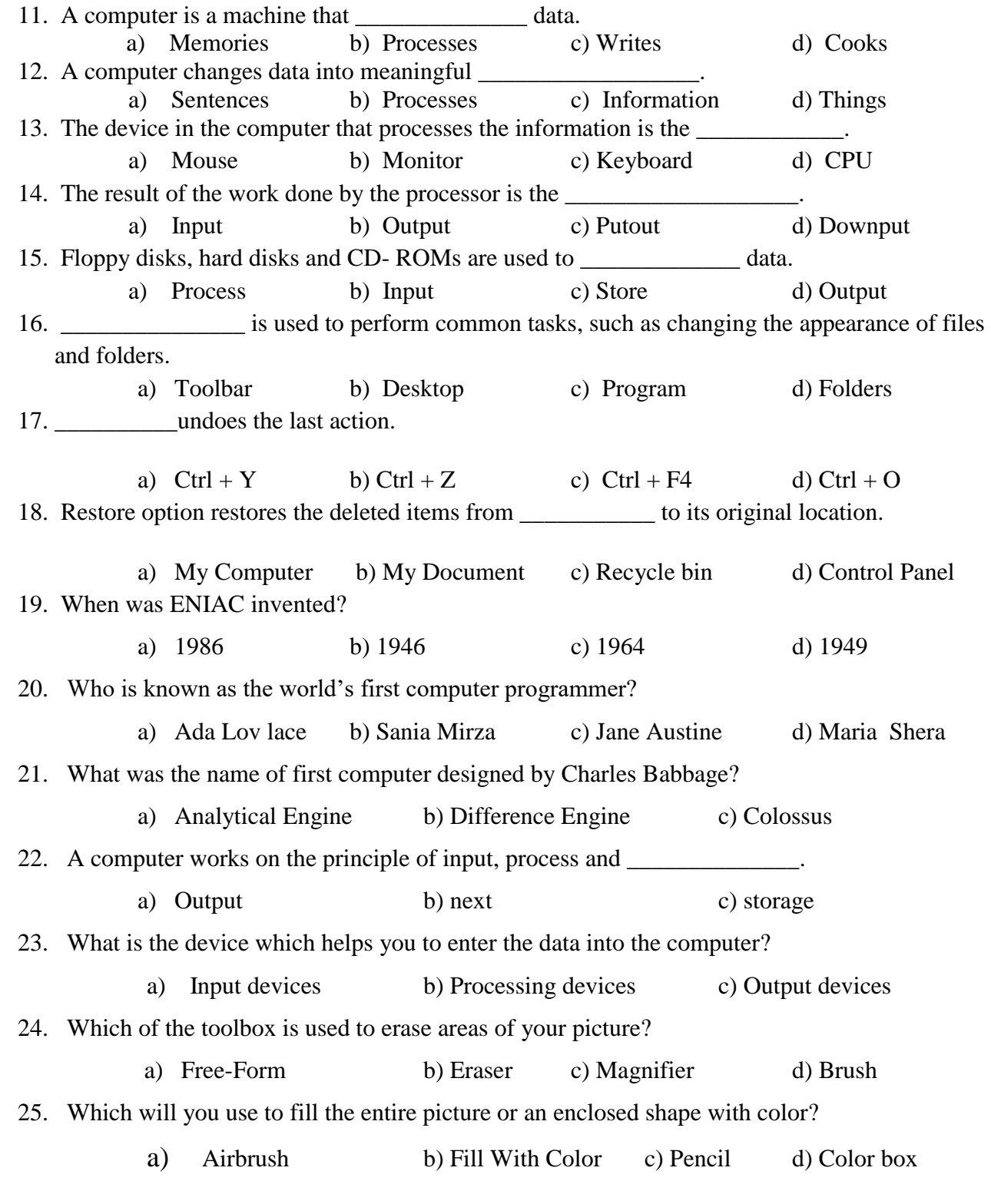

## **My Checks:**

-Have I revised my paper ? Yes/ No

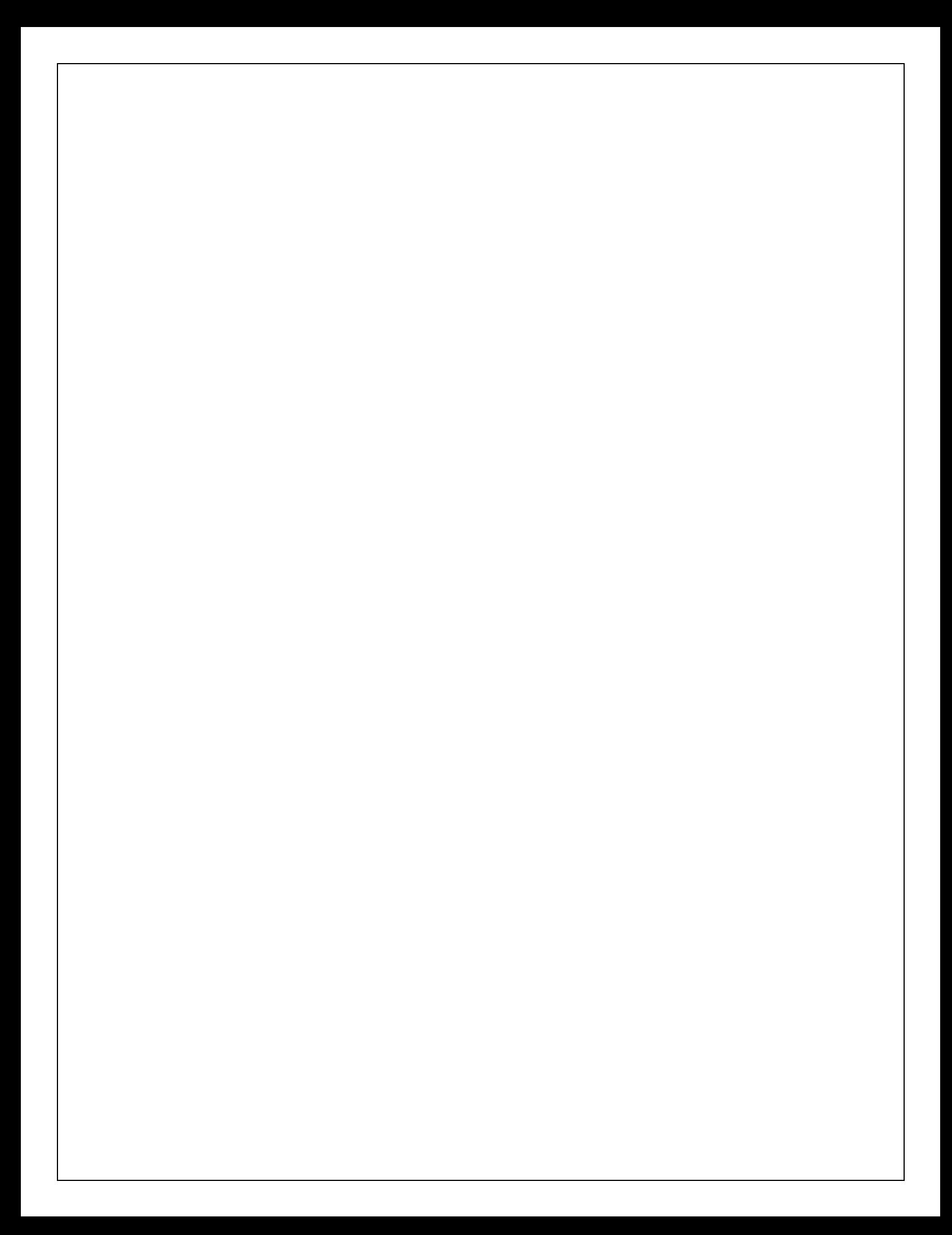